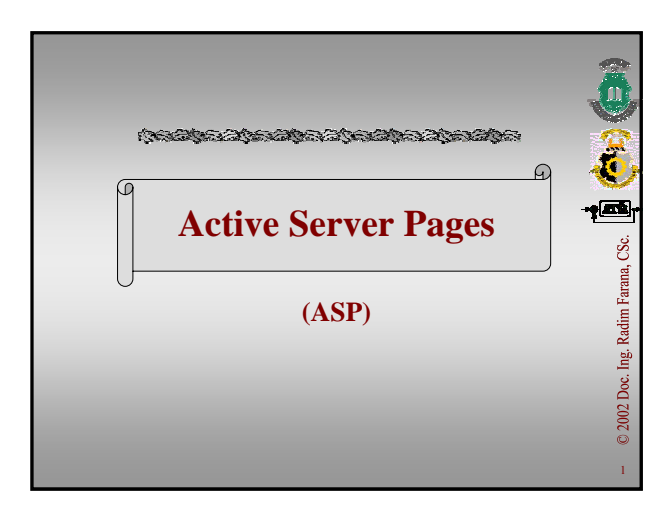

#### **Content**

- E • **Internet Server Application Programming Interface**
- **ASP Objects Model**
- **Properties, Collections, Methods, Events**
- **ActiveX Data Objects**
- **Examples**

#### **Sources**

OSTANOVA STANOVA SOVINARA SO POSTAVA

Weissinger A. Keyton. *Active Server Pages v kostce. Pohotová referenční příručka*. 1. vyd. Praha : Computer Press, 1999. 391 s. ISBN 80-7226-199-1

Plecháč, V. Databáze na Webu.1. vyd. Praha : GComp, 2000. 244 s. ISBN 80-85649-82-9.

http://www.activeserverpages.cz/

http://www.asp.cz/

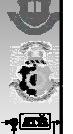

 $\overline{2}$ 

Radim Farana, Ing. Doc.

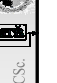

Radim Farana,

Ing. Doc.

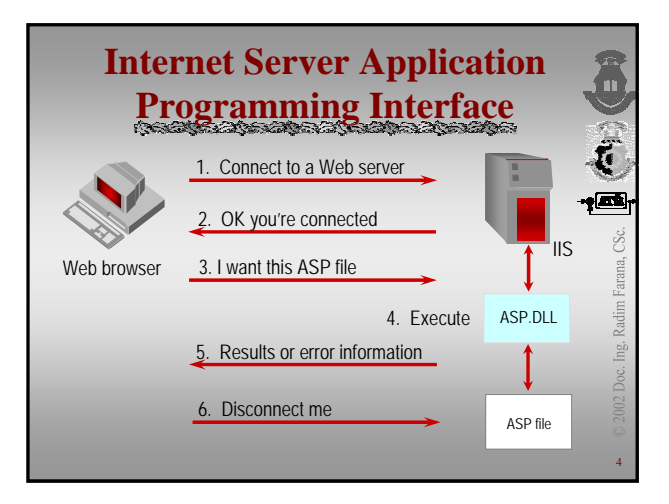

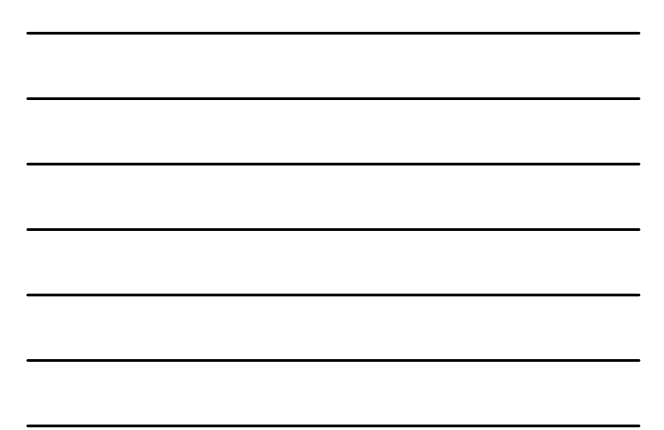

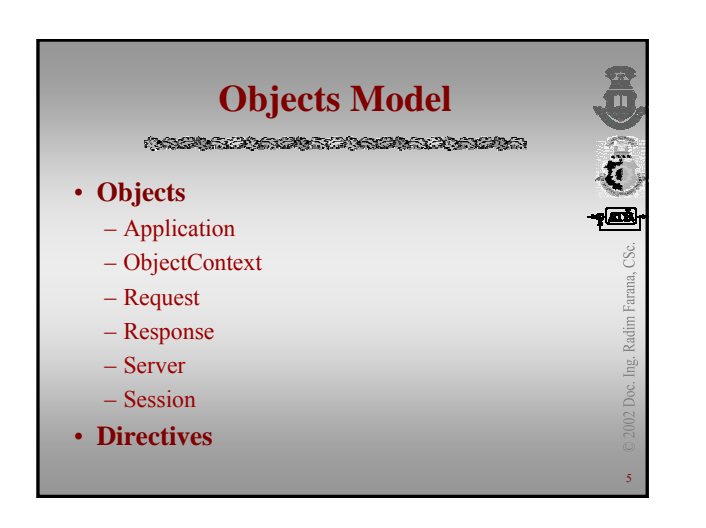

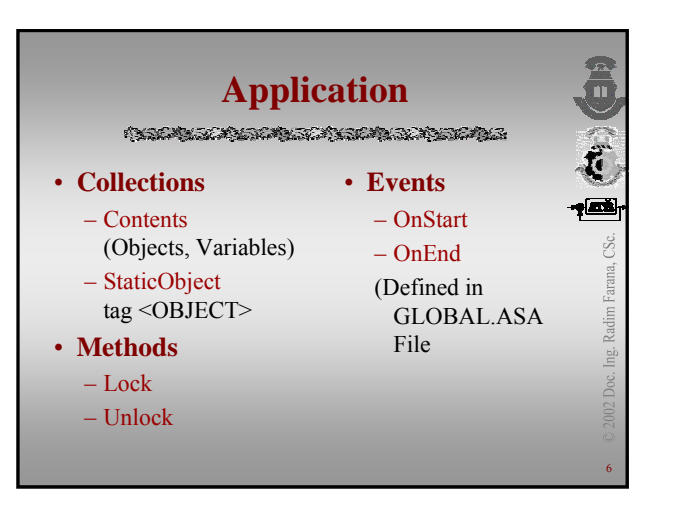

# **ObjectContext**

 $\frac{1}{\sqrt{2}}$ 

Radim Farana, CSc.

- **Methods**
	- SetComplete
	- SetAbort
- **Events**
	- OnTransactionCommit
	- OnTransactionAbort

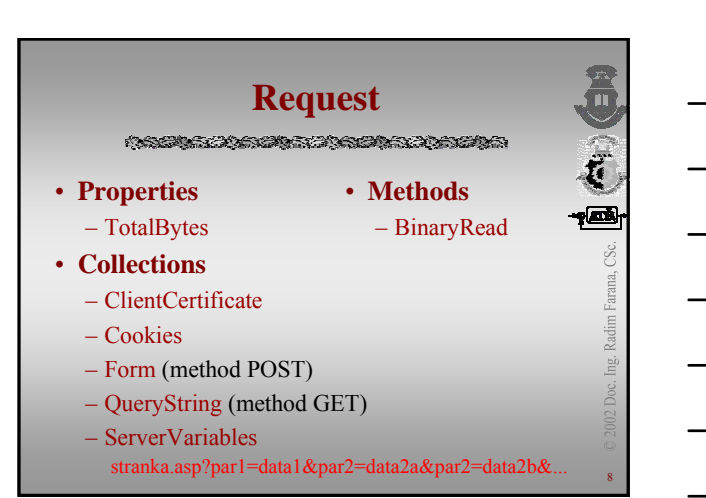

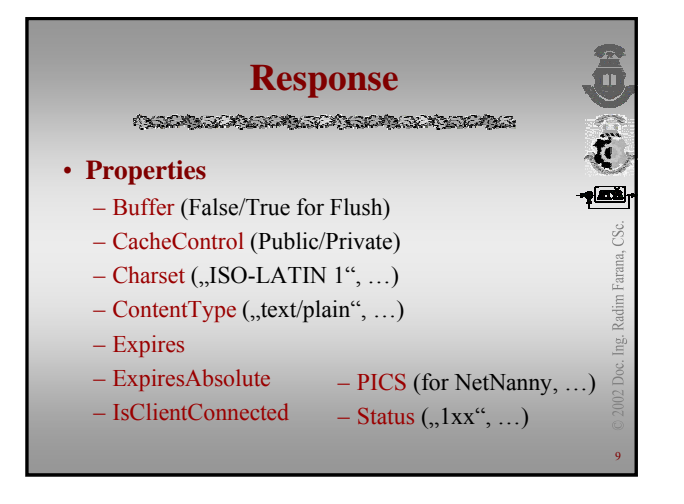

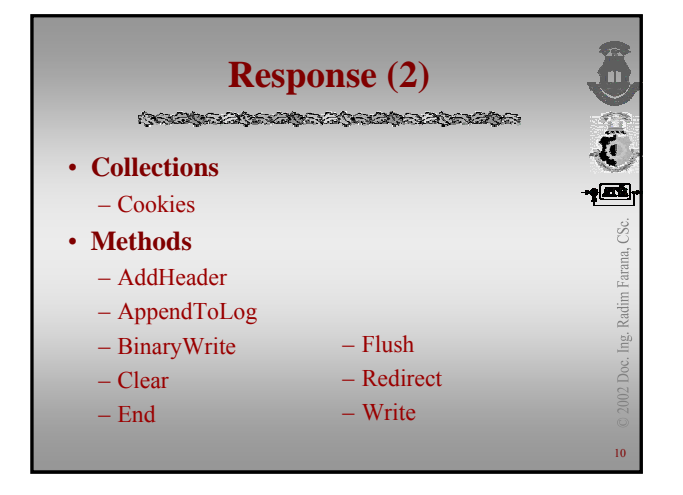

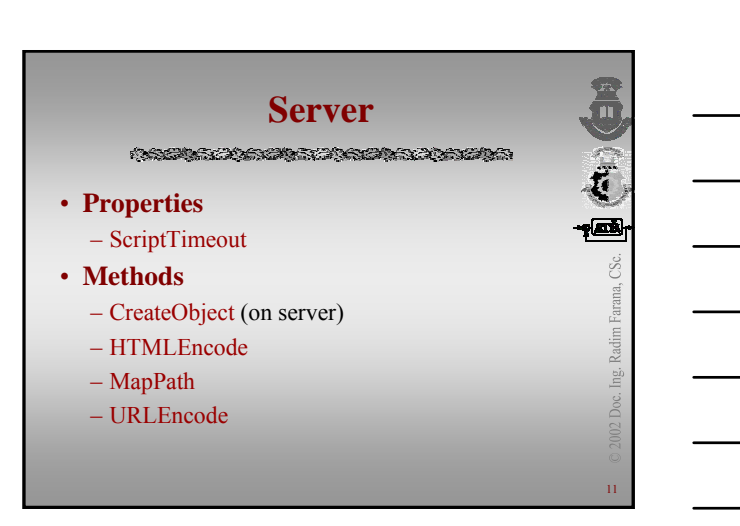

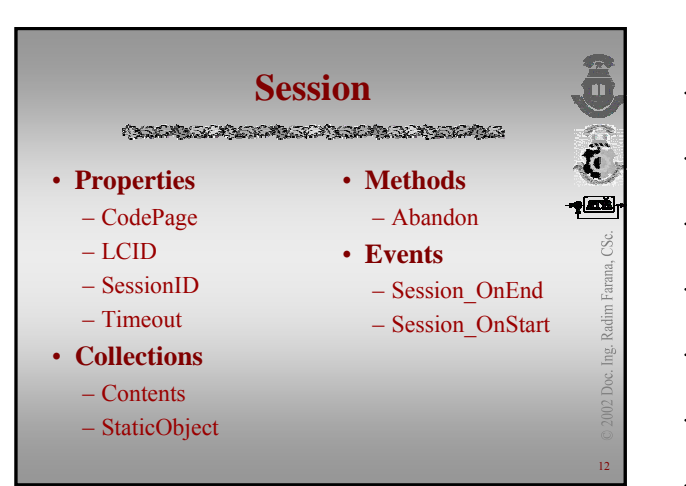

### **Directives Conditional Conditional Conditions**

 $\langle %$ <sub>2</sub> DIRECTIVE = Value%

- **CODEPAGE** (1252, ...)
- **ENABLESESSIONSTATE** (True - store Session information)
- **LANGUAGE** (VBScript, ...)
- **LCID** (Date/Time format)
- **TRANSACTION** ("Required" "Requires\_New", "Supported", "Not\_Supported")

# **Directives (2)**

13

 $\stackrel{\cdots}{\smash{\overset{\smile}{=}}}\hspace{.1in}$ 

i<br>a

Radim Farana, CSc.

Ing.

 $\sum_{i=1}^{n}$ 

Radim Farana, CSc.

14

<!-- #directive Parameter -->

- **#config**
- **#echo** (Request.ServerVariables)
- **#exec**
- **#flastmod**
- **#fsize**
- **#include PathType=FileName**

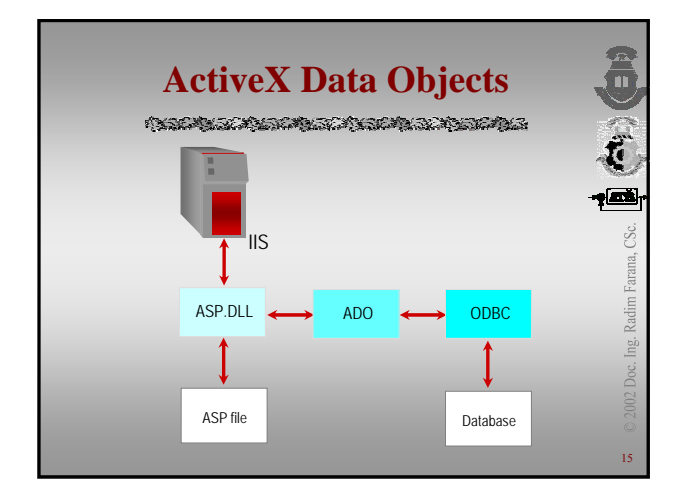

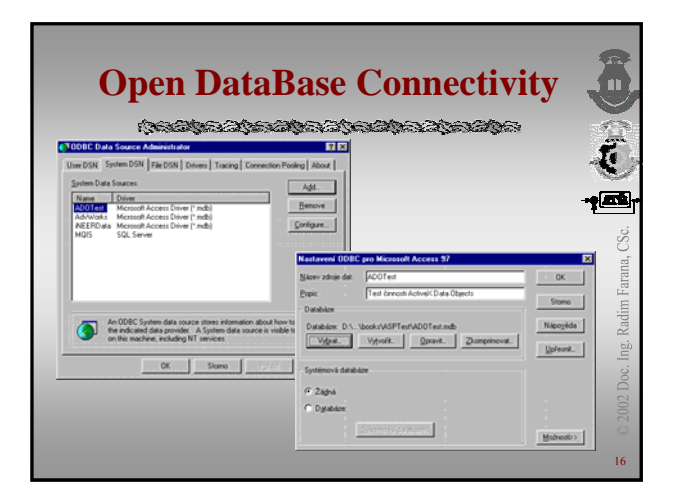

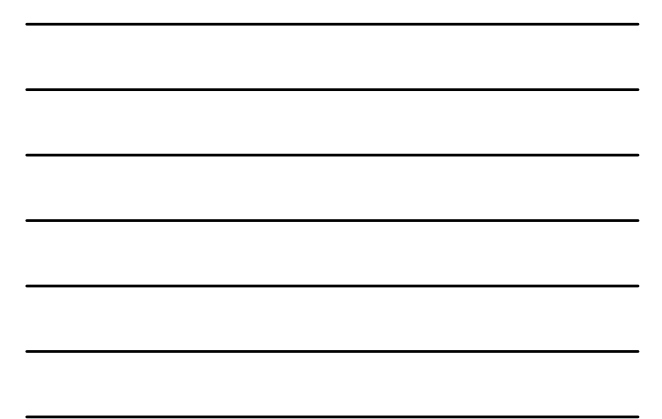

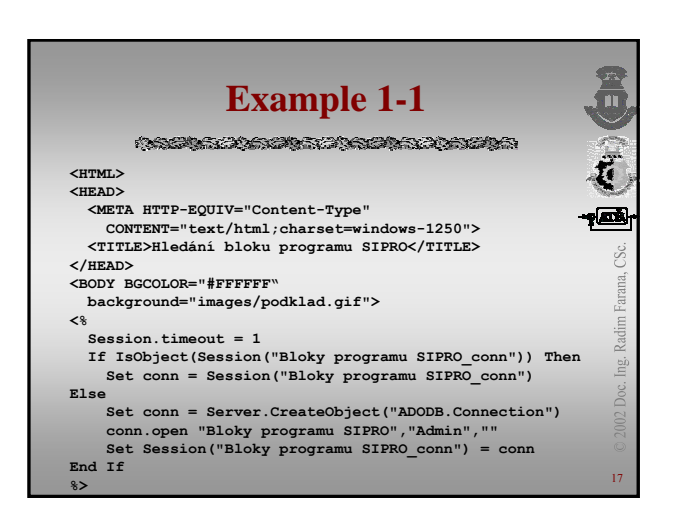

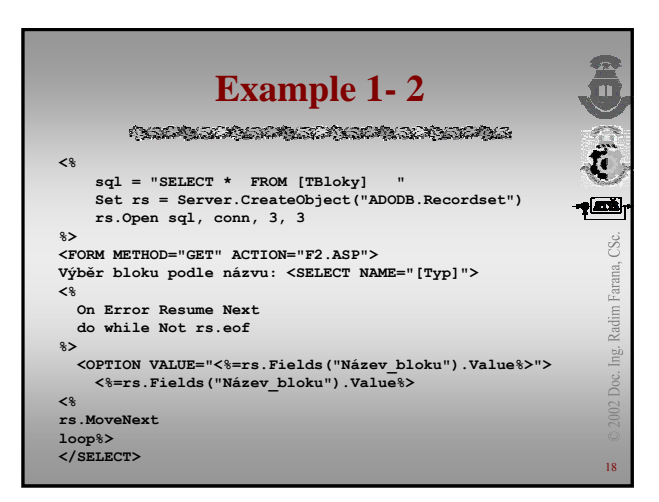

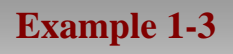

**<INPUT TYPE="Submit" VALUE="Spustit dotaz"> </FORM>**

**<HR>**

- **<P align=center><A href="Welcome.htm">Zpět na hlavní stránku</A>**
- **</BODY>**
- **</HTML>**

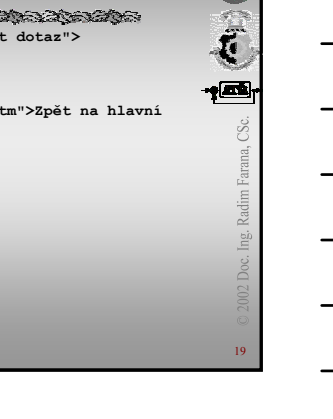

 $\overline{\mathbb{C}}$ 

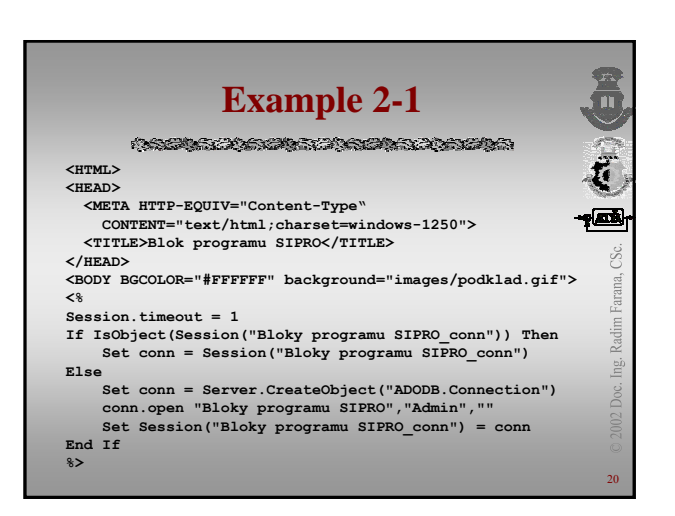

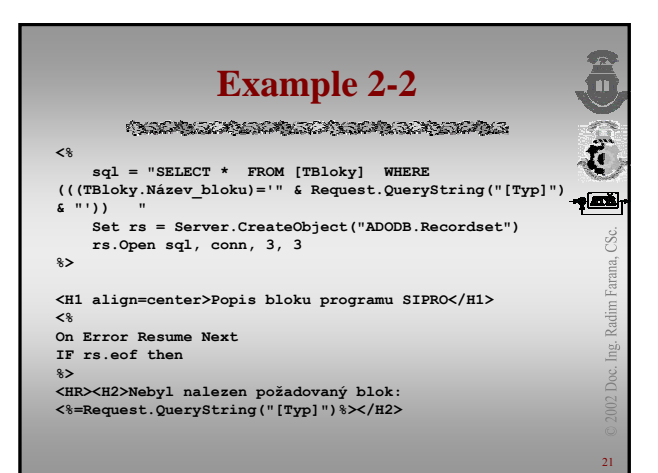

## **Example 2-3**

**Conditions in the company of the company of the company of the company of the company of the company of the co** 

- **<% else**
- **rs.MoveFirst**
- **do while Not rs.eof**

**%> <H2>Název bloku: <%=rs.Fields("Název\_bloku").Value%></H2> <P><IMG src="<%=rs.Fields("Blok\_Image").Value%>"> <TABLE BORDER=0>**

- **<TR><TD WALIGN="TOP"><B>Popis bloku:</B></TD><TD**
- **WALIGN="TOP"> <%=rs.Fields("Popis").Value%></TD></TR> <TR><TD WALIGN="TOP"><B>Funkce:</B></TD><TD WALIGN="TOP"> <%=rs.Fields("Funkce").Value%></TD></TR>**
- **<TR><TD WALIGN="TOP"><B>Parametry:</B></TD><TD WALIGN="TOP"> <%=rs.Fields("Parametry").Value%></TD></TR>**
- **<TR><TD WALIGN="TOP"><B>Použití:</B></TD><TD WALIGN="TOP"> <%=rs.Fields("Použití").Value%></TD></TR> </TABLE>**

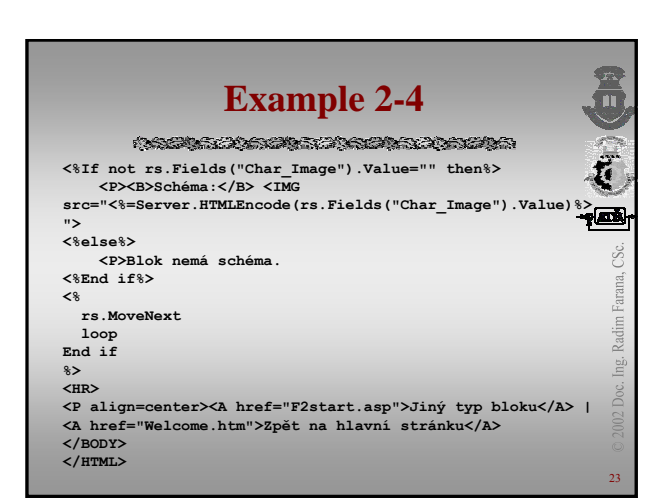

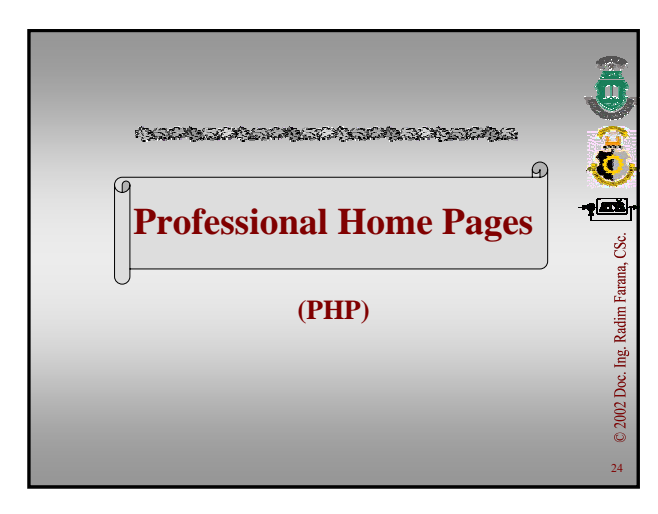

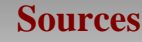

**A SERIE STATE STATE A STATE OF STATE AND STATE AND STATE OF STATE AND STATE OF STATE AND STATE OF STATE AND ST** 

http://www.php.net/manual/ http://www.pcsvet.cz/php/

• Rasmus Lerdorf, 1994 (Personal Home Page Tools)

25

 $\overline{\mathbf{u}}$ 

Radim Farana,

Lei<br>Li Doc.

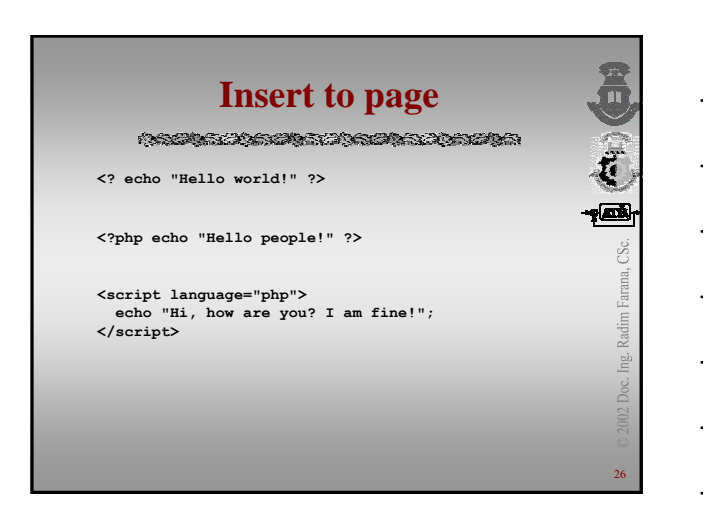

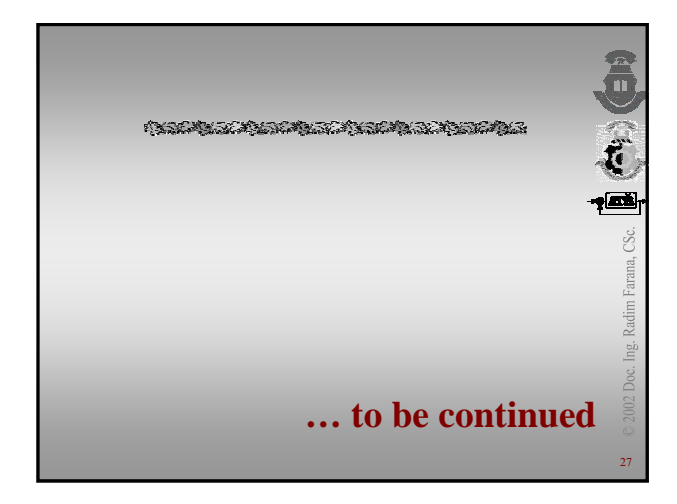